# **DB2 11 for z/OS Transparent Archiving (aka as database versioning)**

# **Triangle DB2 User's Group Meeting December 4, 2014**

Stan Goodwin Technical Sales Specialist DB2 Advisor for z/OS IBM Mid-Atlantic Region segoodw@us.ibm.com

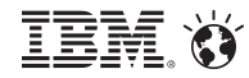

#### **Disclaimer and Trademarks**

Information contained in this material has not been submitted to any formal IBM review and is distributed on "as is" basis without any warranty either expressed or implied. Measurements data have been obtained in laboratory environment. Information in this presentation about IBM's future plans reflect current thinking and is subject to change at IBM's business discretion. You should not rely on such information to make business plans. The use of this information is a customer responsibility.

**IBM MAY HAVE PATENTS OR PENDING PATENT APPLICATIONS COVERING SUBJECT** *MATTER IN THIS DOCUMENT. THE FURNISHING OF THIS DOCUMENT DOES NOT IMPLY GIVING LICENSE TO THESE PATENTS.*

*TRADEMARKS: THE FOLLOWING TERMS ARE TRADEMARKS OR ® REGISTERED TRADEMARKS OF THE IBM CORPORATION IN THE UNITED STATES AND/OR OTHER COUNTRIES: AIX, DATABASE 2, DB2, Enterprise Storage Server, FICON, FlashCopy, Netfinity, RISC, RISC SYSTEM/6000, System i, System p, System x, System z, IBM, Lotus, NOTES, WebSphere, z/Architecture, z/OS, zSeries*

*The FOLLOWING TERMS ARE TRADEMARKS OR REGISTERED TRADEMARKS OF THE MICROSOFT CORPORATION IN THE UNITED STATES AND/OR OTHER COUNTRIES: MICROSOFT, WINDOWS, WINDOWS NT, ODBC, WINDOWS 95*

*For additional information see ibm.com/legal/copytrade.phtml*

# **Agenda**

- DB2 10 Temporal Tables review and what's new
	- New Temporal Special Registers for v11
	- Temporal predicates in DB2 views
- DB2 11 Transparent Archiving
	- What is it?
	- Archive management
	- Examples
- Summary / Q&A

# **DB2 11 Objectives for Table Versioning**

- Remove some restrictions for implementing Temporal Tables (introduced w/DB2 10)
- Provide easier development with temporal tables
- Ease manageability by reducing the size of the active database
	- Great use case for Transparent Archiving!

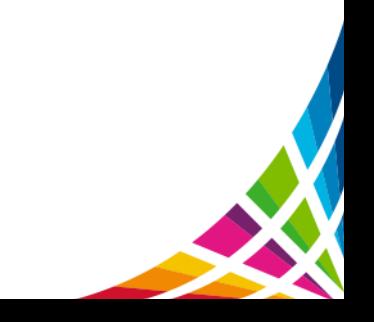

# **Temporal High Level Review**

- Business Time
	- Begin & End business time columns
	- Set by the application
	- Modifications to SQL
	- Update/Delete modify periods
		- Could split rows to preserve Business Time
- System Time
	- Begin, End, and Trans time columns
	- Maintained by DB2
	- History Table for previous row versions
	- UPDATE/DELETE
		- DB2 populates the History Table
	- DML changes for SELECT only
		- Implicit UNION ALL to query History

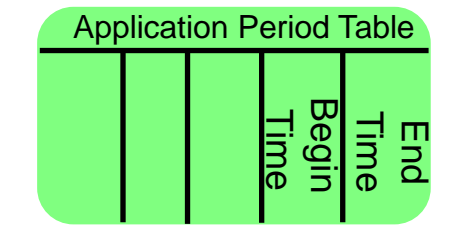

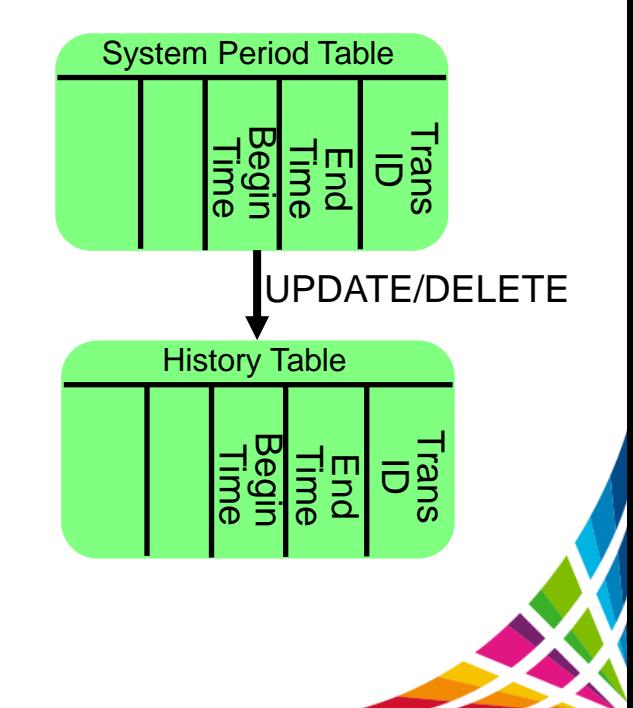

# **Temporal Special Registers …**

- Enable customers to be able to code applications using temporal data and to be able to test the system, possibly "without changing code"
- DB2 will be able to run the same query for different times by changing the special registers
- Have the ability to run AS OF any date by changing the special register
- Provides "Time Machine" capability
	- Setting the temporal special registers to a specific point in time
	- Works for all subsequent SQL statements
	- Including those in invoked functions, stored procedures, and triggers
	- This allows the application to see data from a different point in time without modifying the SQL statements

# **Temporal Special Registers**

- CURRENT TEMPORAL SYSTEM\_TIME
	- TIMESTAMP(12), nullable
- CURRENT TEMPORAL BUSINESS\_TIME
	- TIMESTAMP(12), nullable
- SET Temporal Registers
	- For DRDA the value of the special register is sent to remote side for implicit connect
		- When using a 3-part name
	- If you use the special registers, they continue to be used for that session until you turn them off by setting them to NULL
	- We add these predicates when there are direct or indirect references to Business Time or System Time tables

```
SET CURRENT TEMPORAL SYSTEM_TIME = TIMESTAMP('2008-01-01') + 5 DAYS ;
SET CURRENT TEMPORAL SYSTEM_TIME = CURRENT TIMESTAMP - 1 YEAR ;
SET CURRENT TEMPORAL SYSTEM_TIME = NULL ;
SET CURRENT TEMPORAL BUSINESS_TIME = TIMESTAMP('2008-01-01') + 5 DAYS;
SET CURRENT TEMPORAL BUSINESS_TIME = CURRENT TIMESTAMP - 1 YEAR ;
SET CURRENT TEMPORAL BUSINESS_TIME = NULL ;
```
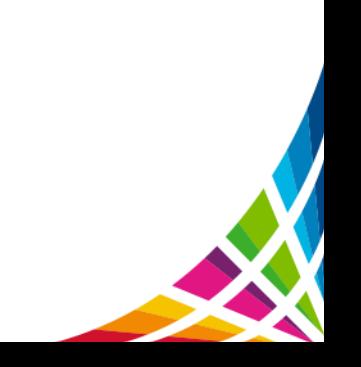

# **Temporal Special Registers**

- Bind parameters determine if the Special Register will be honored when set
	- SYSTIMESENSITIVE (YES / NO)
	- BUSTIMESENSITIVE (YES / NO)
	- BIND PACKAGE
		- Default Value YES
	- REBIND PACKAGE
		- Default Value Existing Option
	- REBIND TRIGGER PACKAGE
		- Default Value Existing Option
- SYSTEM\_TIME SENSITIVE and BUSINESS\_TIME SENSITIVE for Routines
	- Options on CREATE / ALTER SQL Scalar Procedure or Function
	- INHERIT SPECIAL REGISTERS passes set values from invoker by default
		- DEFAULT SPECIAL REGISTERS will reset to NULL
- DB2I support
	- Set CHANGE DEFAULTS to YES to find these options

# **Temporal Special Registers ...**

- Bind / Rebind two section implementation
	- Bind/Rebind keywords cause System Time / Bitemporal tables to bind SQL twice
	- Original section
	- Bind the original SQL for non-temporal access / no temporal predicates
	- The majority of System Time applications request for current data only
		- There is no performance degradation caused by UNION ALL query transformation
		- Extended section
	- System Time SQL uses UNION ALL to the associated History Table
	- Business Time & System Time temporal predicates, as appropriate
		- SQL accessing temporal tables does not have to be changed
- At execution time
	- If the Temporal Special Register is not set (the default), Original Section used
	- If the Temporal Special Register is set, Extended Section used
- **.** EXPANSION REASON

In several Catalog & EXPLAIN tables to indentify extended SQL

# **Temporal Special Registers ...**

- In PLAN\_TABLE, there is a new column called EXPANSION\_REASON, which is populated when statements reference temporal or archive tables
	- **A**: Query has implicit query transformation as a result of the SYSIBMADM.GET\_ARCHIVE built-in global variable
	- **B**: Query has implicit query transformation as a result of the CURRENT TEMPORAL BUSINESS\_TIME special register
	- **S**: Query has implicit query transformation as a result of the CURRENT TEMPORAL SYSTEM\_TIME special register
	- **SB**: Query has implicit query transformation as a result of BOTH the CURRENT TEMPORAL SYSTEM\_TIME special register and the CURRENT TEMPORAL BUSINESS\_TIME special register
	- Blank: The query does not contain implicit query transformation

```
SET CURRENT TEMPORAL BUSINESS_TIME = TIMESTAMP('01/01/2013');
SET CURRENT TEMPORAL SYSTEM_TIME = TIMESTAMP('01/01/2013');
EXPLAIN PLAN SET QUERYNO = 13 FOR
  SELECT
   EMPL, COPAY, BUS_BEG, BUS_END
  FROM POLICY_BITEMPORAL ORDER BY EMPL, BUS_BEG;
SELECT EXPANSION_REASON FROM PLAN_TABLE;
```
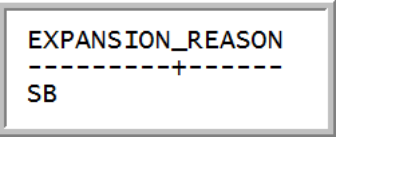

- If the register is set to a valid not null value DB2 will add the clause
	- FOR SYSTEM TIME AS OF CURRENT TEMPORAL SYSTEM\_TIME
		- To static and dynamic SQL statements referencing System time and bi-temporal tables
		- Including indirect references in a View or via a Trigger
- An explicit FOR SYSTEM\_TIME period specification produces SQLCODE -20524
	- You can not use FOR or AS OF SYSTEM\_TIME with the special register
- Any INSERT, UPDATE, DELETE, or MERGE (data modification) statements against System Time tables produces SQLCODE -20535
- Data modification statements are allowed against Regular Tables

- Base table
	- All Copays are currently \$15
	- All were UPDATEd on 9/24/2013

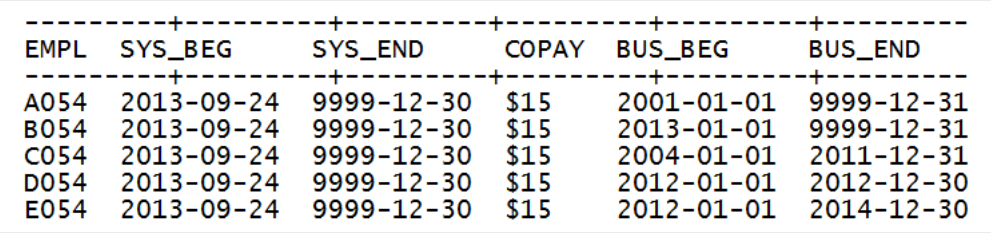

- History table
	- Copays were different values in the past
	- Recorded in History by the 9/24/2013 UPDATE

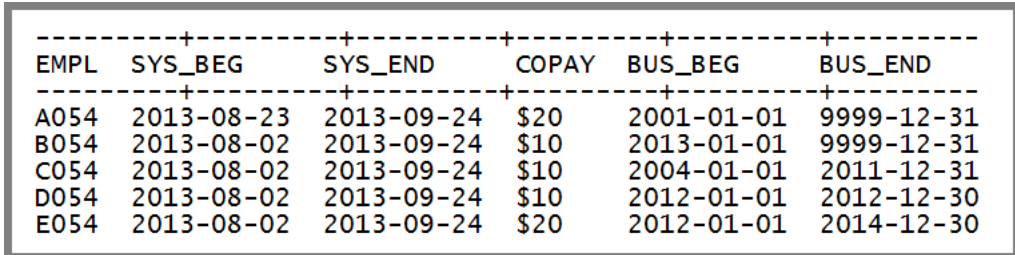

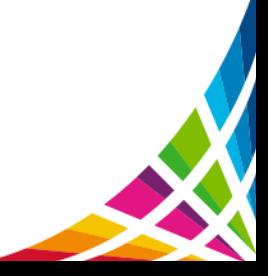

- Set CURRENT TEMPORAL SYSTEM\_TIME register to before the UPDATE
- SELECT all rows that were in effect at that time

```
SET CURRENT TEMPORAL SYSTEM_TIME
      = '2013-09-20-00.00.00.123123123123':
SELECT EMPL
      , DATE (SYS_BEG) AS SYS_BEG
      , DATE (SYS_END) AS SYS_END
      , COPAY
      ,BUS_BEG
      ,BUS_END
FROM POLICY_BITEMPORAL
ORDER BY EMPL, SYS_BEG DESC;
```
#### Explain shows UNION ALL

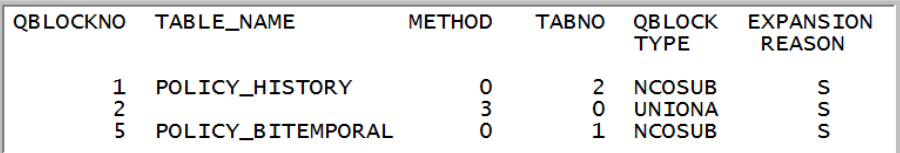

**Rows all have the before update occurred**

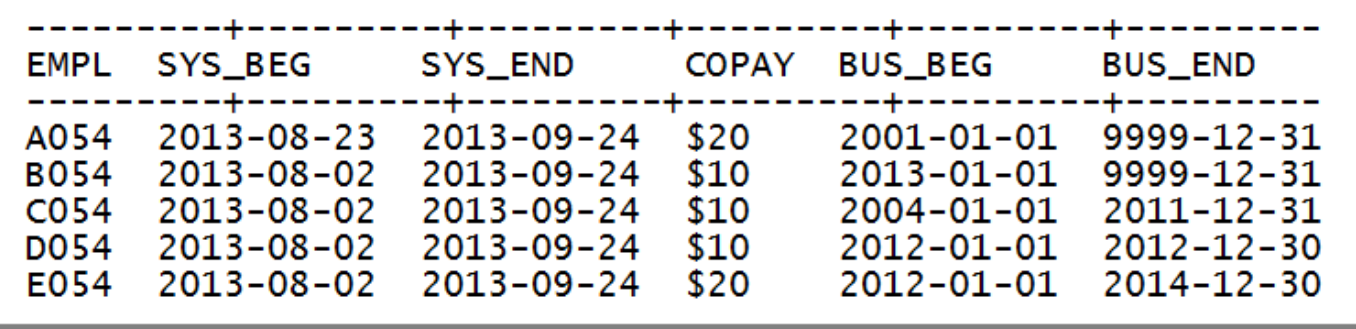

- Reset CURRENT TEMPORAL SYSTEM\_TIME register to NULL
- SELECT rows from base table (Same SELECT statement)

```
SET CURRENT TEMPORAL SYSTEM TIME = NULL;
SELECT EMPL
      , DATE (SYS_BEG) AS SYS_BEG
      , DATE (SYS_END) AS SYS_END
      .COPAY
      ,BUS_BEG
      .BUS_END
FROM POLICY_BITEMPORAL
ORDER BY EMPL, SYS_BEG DESC;
```
Explain shows no access to history table

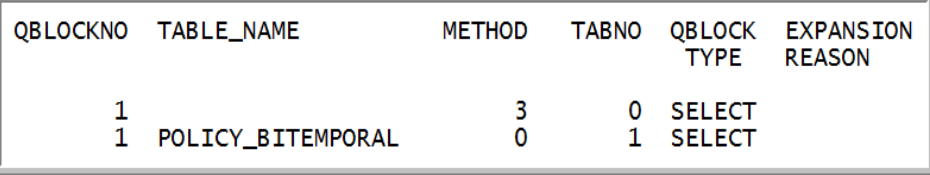

**All rows all have COPAY value of \$15 which is the current value in the table**

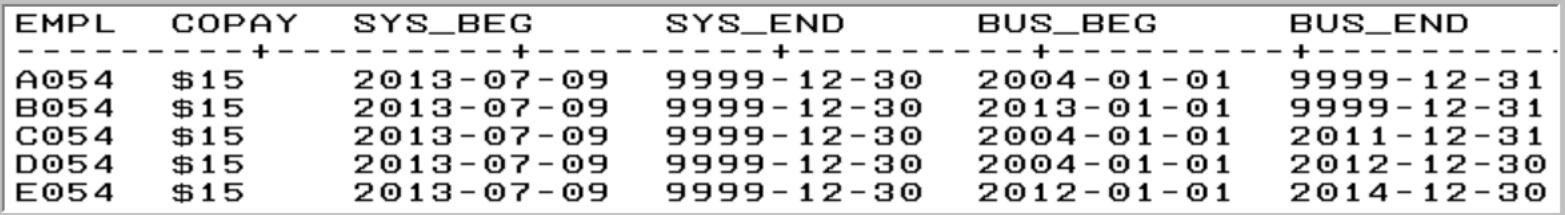

## **Temporal Special Registers Business Time ...**

- If the register is set to a valid not null value DB2 will add the clause
	- FOR BUSINESS TIME AS OF CURRENT TEMPORAL BUSINESS\_TIME
	- Static and dynamic SQL statements referencing business time and bi-temporal tables
	- Including indirect references in a View or via a Trigger
- DB2 will cast the CURRENT TEMPORAL BUSINESS TIME to the column definition of either DATE or TIMESTAMP(6)
	- start\_date <= CAST(CURRENT TEMPORAL BUSINESS\_TIME AS DATE/TIMESTAMP(6))
	- end\_date > CAST(CURRENT TEMPORAL BUSINESS\_TIME AS DATE/TIMESTAMP(6))

# **Temporal Special Registers Business Time ...**

- An explicit FOR BUSINESS\_TIME period specification produces an error
- For UPDATE or DELETE
	- Where CURRENT TEMPORAL BUSINESS\_TIME register is not NULL and BUSTIMESENSITIVE(YES)
	- Predicates are generated as shown above
- FOR PORTION OF can also be included
	- Normal Temporal UPDATE or DELETE logic will be performed
	- Potentially splitting existing rows

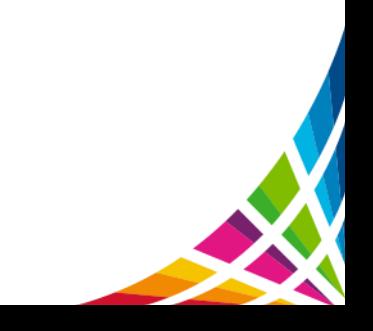

# **Temporal Special Registers Business Time ...**

#### **CURRENT TEMPORAL BUSINESS\_TIME special register example**

SET CURRENT TEMPORAL BUSINESS\_TIME = NULL; SELECT EMPL, COPAY, BUS\_BEG, BUS\_END FROM POLICY BITEMPORAL ORDER BY EMPL, BUS\_BEG;

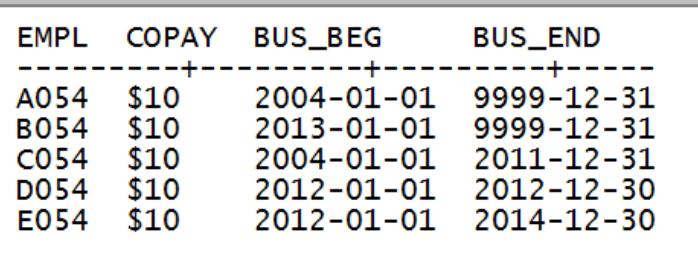

SET CURRENT TEMPORAL BUSINESS\_TIME = TIMESTAMP('12/30/2012'); SELECT EMPL, COPAY, BUS\_BEG, BUS\_END FROM POLICY BITEMPORAL ORDER BY EMPL, BUS\_BEG;

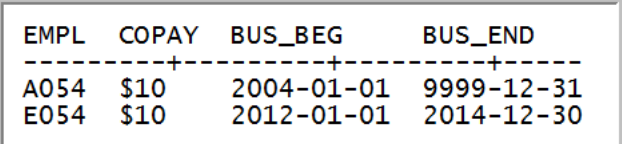

̶The left side shows that when we set the CURRENT BUSINESS\_TIME register to NULL

• All qualifying rows returned

̶The right side shows that when we set the CURRENT BUSINESS\_TIME register to a value

• Rows returned AS OF the specified time

• Row D054 is not included because the BUS END date is the same as the CURRENT BUSINESS\_TIME register, and the BUS\_END is exclusive, meaning that 2012-12-30 is not part of the row

# **Versioning & Views …**

- DB2 11 You can use temporal predicates when referring to a view
- DB2 10 & DB2 11 You can not use temporal predicates in a view Base Table VIEW

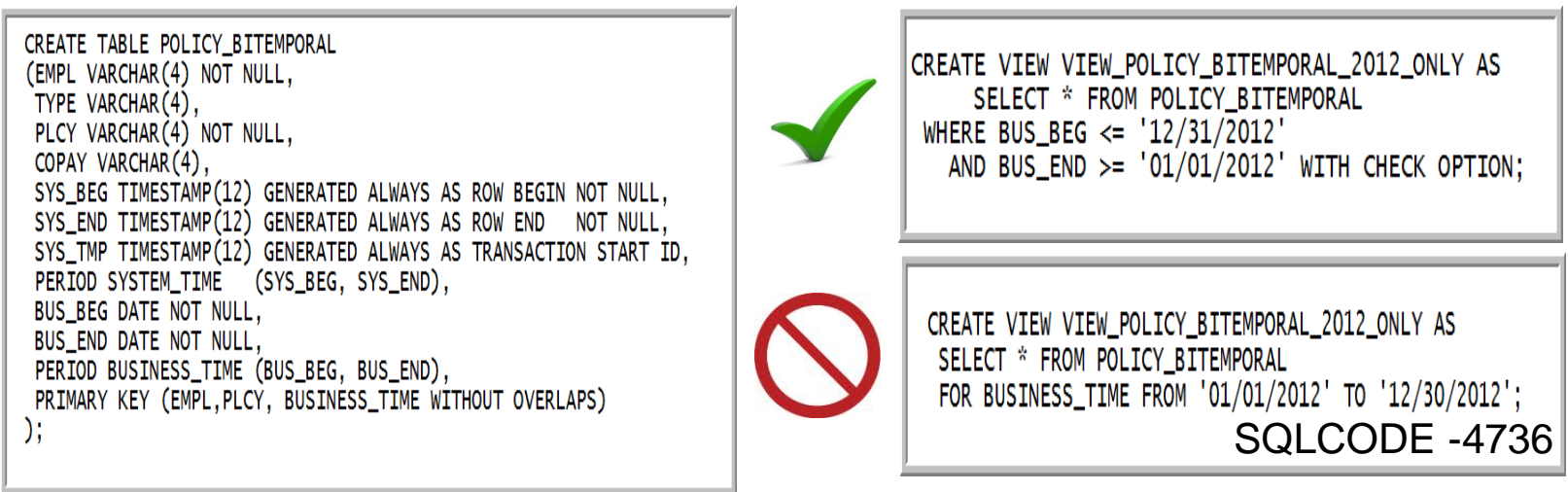

 Temporal predicates can now be used in DML on statements referencing views

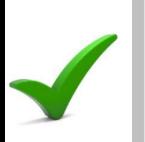

SELECT EMPL, TYPE, PLCY, COPAY, BUS\_BEG, BUS\_END FROM VIEW\_POLICY\_BITEMPORAL\_2012\_ONLY FOR BUSINESS\_TIME AS OF '12/30/2012';

SQL perspective

#### View 2012

Table

# **Versioning & Views Example …**

 **Show how the date predicates on the view work with the FOR BUSINESS\_TIME predicate in the SQL statement**

Rows in Base Table (POLICY\_BITEMPORAL)

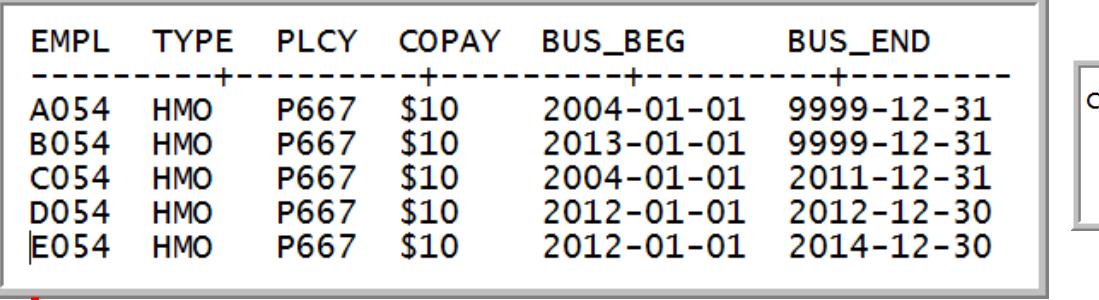

#### **Remember the view**

CREATE VIEW VIEW\_POLICY\_BITEMPORAL\_2012\_ONLY AS SELECT \* FROM POLICY\_BITEMPORAL WHERE BUS\_BEG  $\le$  '12/31/2012' AND BUS\_END >=  $'01/01/2012'$  with CHECK OPTION;

**- Select Rows from view using AS OF business time** 

SELECT \* FROM VIEW\_POLICY\_BITEMPORAL\_2012\_ONLY FOR BUSINESS TIME AS OF '12/30/2012':

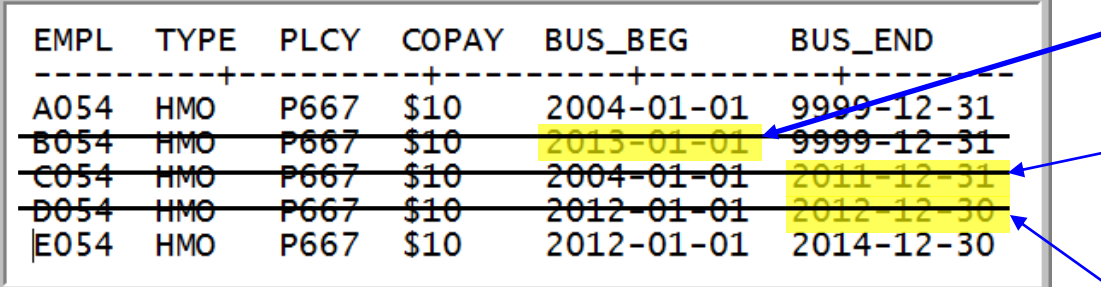

Row is not in the view because BUS\_BEG IS > 12/31/2012

Row is not in the view because BUS\_END <=01/01/2012

Row is in the view, but not returned because Business End time is exclusive BUS\_END = 12/30/2012

# **Versioning & Views Temporal Modifications ...**

- UPDATE or DELETE with the FOR PORTION OF clause can be applied to Views
- Temporal modifications can cause rows to be split
	- Rows that are created by splitting a row through a VIEW update may not be visible in the view after the update

UPDATE VIEW POLICY BITEMPORAL 2012 ONLY FOR PORTION OF BUSINESS\_TIME FROM '05/01/2011' TO '10/31/2012' SET PLCY =  $'PPO'$ ;

- Symmetric Views are Views WITH CHECK OPTION
	- Temporal modifications are not constrained by the check option
	- Split rows that disappear from the View definition are still allowed for a complete temporal modification

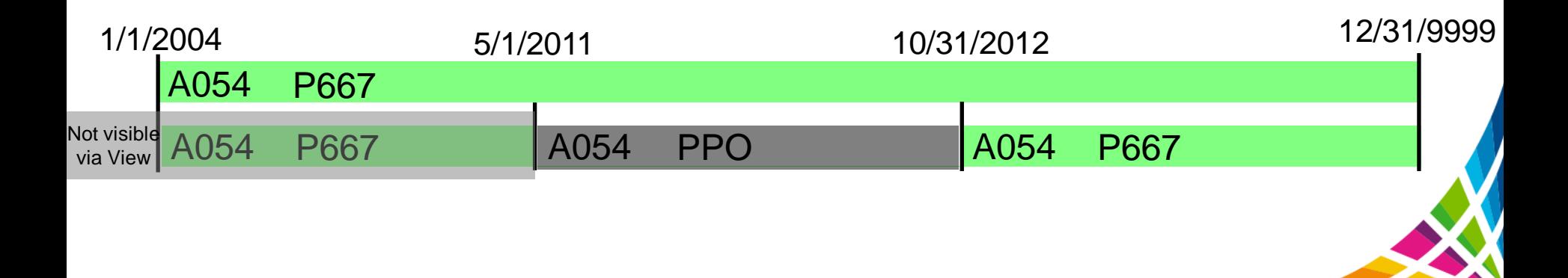

# **DB2 11 Archive Transparency Why DB2 Archive Transparency**

- $\geq$  In database system, querying and managing tables that contain a large amount of data is a common problem
	- -> performance of maintaining large table is a key customer pain points

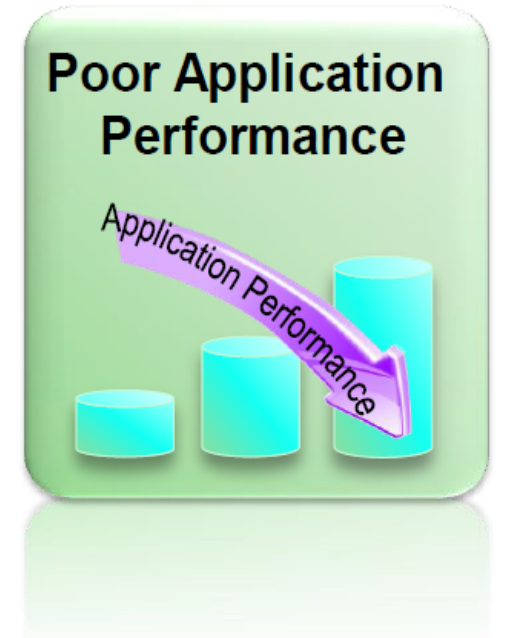

- $\geq$  One known solution is to archive the inactive/cold data to a different environment -- challenges on the ease of use and performance:
	- $\circ$  How to provide easy access to both current and archived data within single query
	- $\circ$  How to make data archiving and access "transparent" with minimum application changes

# Archive Transparency

- What is the purpose of archiving?
	- When you want to delete rows from the table, but need to keep the deleted rows for legal or business purposes
	- To move data to a cheaper storage medium
	- When you do not need to access the old data often, but need to be able to retrieve the data quickly
	- When you do not care about the lineage of a row
		- This means that you do not care about the changes to a row over time
- Do we add extra columns for archiving like we do for system time tables?
	- You do not need extra columns to enable Archive Transparency
- Temporal and Archive Tables are mutually exclusive
	- Can not build an Archive Table on a table that has either Business Time or System Time
- Archive a large amount of data using REORG DISCARD to facilitate migration
	- User would be responsible for loading data from the DISCARD file into the archive table

# **Archive Transparency Compared to System Time**

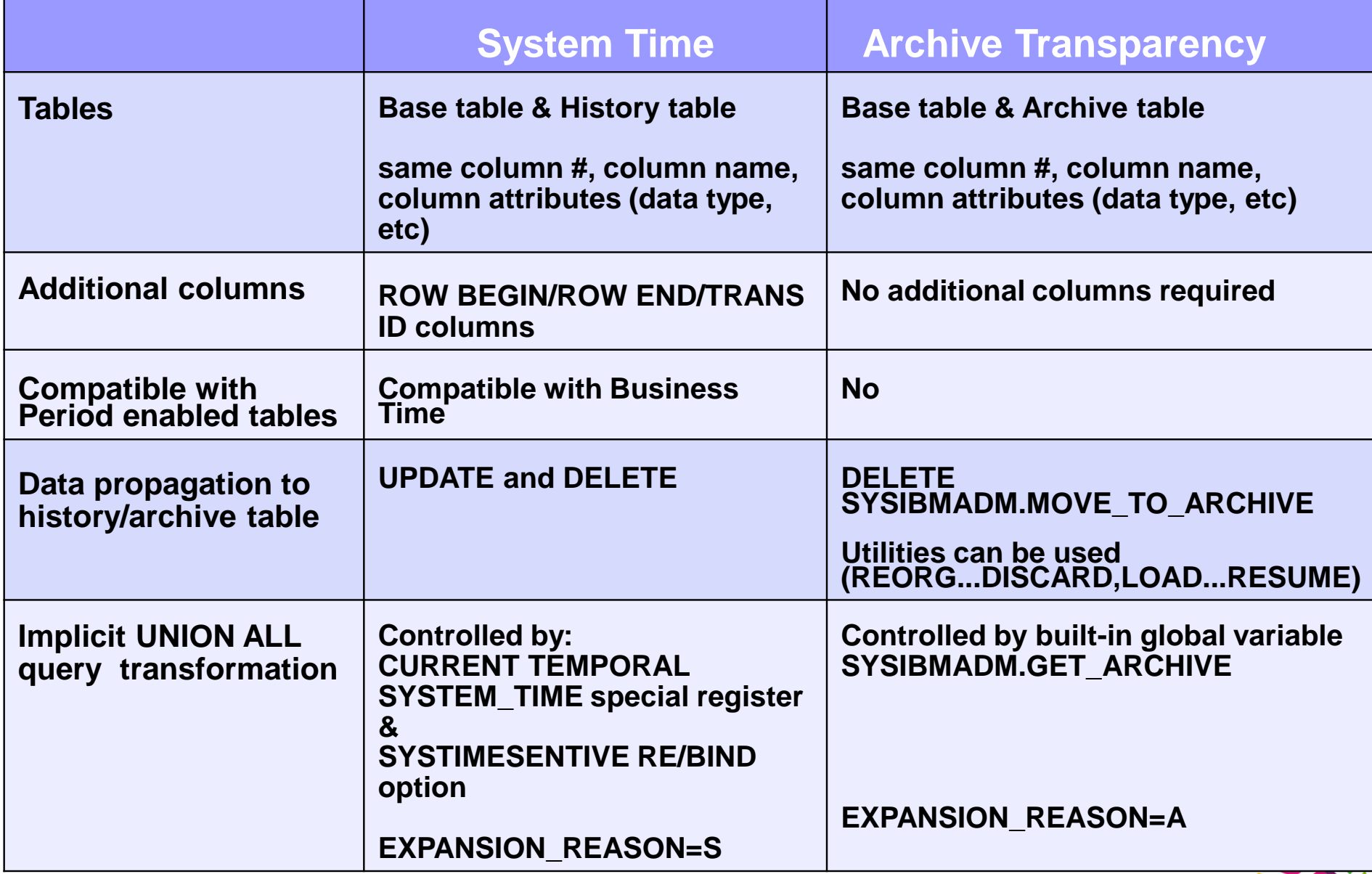

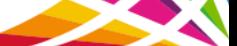

## **Archive Transparency Management ...**

Base Table Archive Table

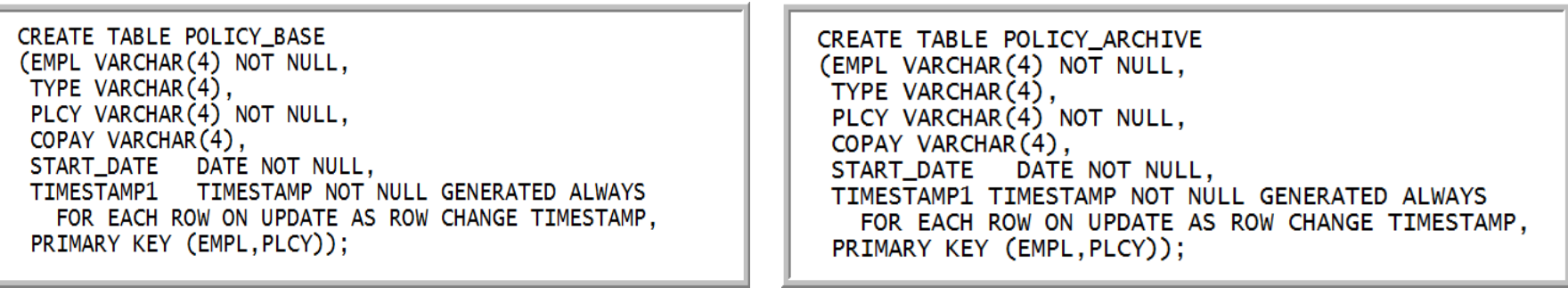

OR

CREATE TABLE POLICY\_ARCHIVE LIKE POLICY\_BASE INCLUDING ROW CHANGE TIMESTAMP;

Activate archiving

ALTER TABLE POLICY\_BASE ENABLE ARCHIVE USE POLICY\_ARCHIVE;

- Create the base table
- Create the archive table
- **Tell DB2 to associate the base table with the archive table**

ALTER ADD COLUMN to the Base Table propagates the column to the Archive Table

# **Archive Transparency Management**

- Use the ALTER TABLE ... DISABLE clause to remove relationship between base and archive tables
	- This may be required for Table schema ALTERs other than ADD COLUMN
- When Archive relationship is enabled
	- Archive table is TYPE is 'R'
	- ARCHIVING\_TABLE column is populated

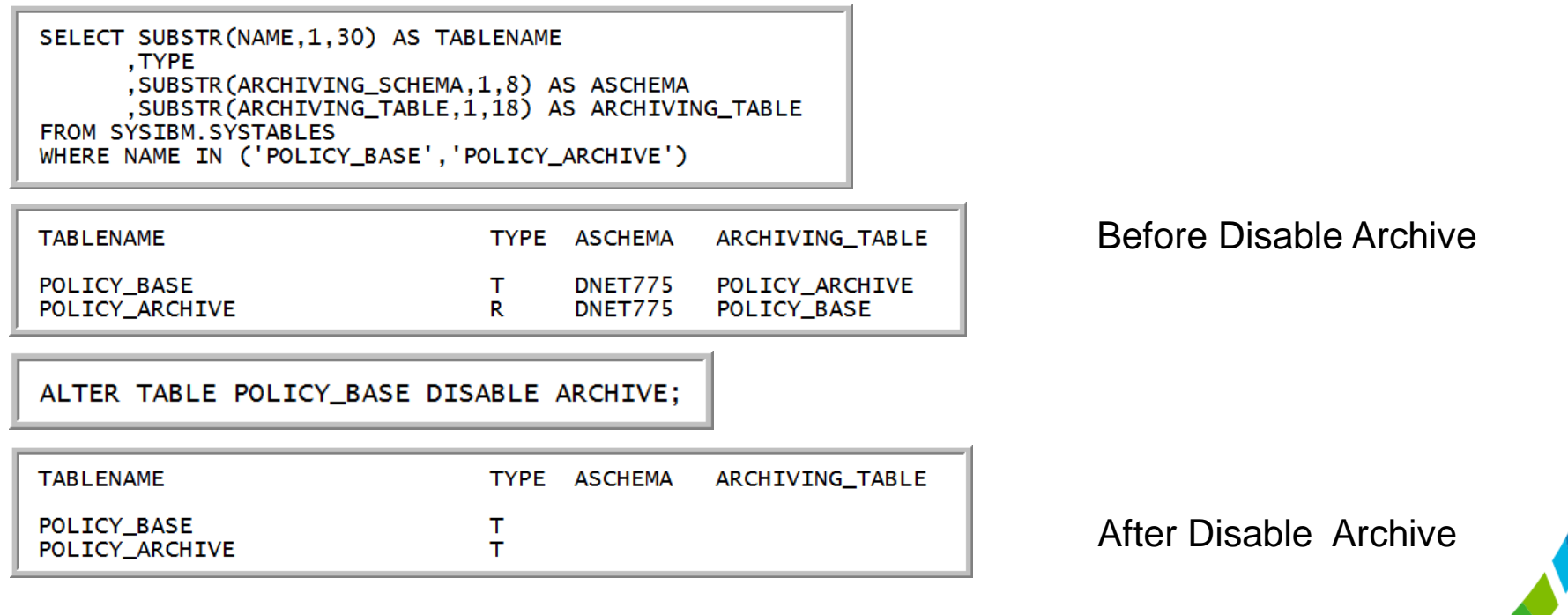

# **Archive Transparency Global Variables ...**

- Built-in Global Variables that impact archival tables & processing
	- Defined as CHAR(1) NOT NULL DEFAULT 'N'
	- READ authority granted to PUBLIC
	- **SYSIBMADM.GET\_ARCHIVE**
		- Determines if SELECTs against Archive Enabled (Base) Tables automatically UNION ALL the associated Archive Table
		- 'Y' includes the UNION ALL to Archive Tables
		- Packages must be bound ARCHIVESENSITVE(YES)
	- **SYSIBMADM.MOVE\_TO\_ARCHIVE**
		- Determines if deleted rows of Archive Enabled Tables are inserted into associated Archive Tables
		- 'Y': INSERT and UPDATE not allowed against the Archive Enabled (Base) Tables
		- 'E': INSERT and UPDATE allowed against the Base Tables

# **Archive Transparency**

- These settings for BIND will control the sensitivity of the SYSIBMADM.GET\_ARCHIVE global variable:
	- ARCHIVESENSITIVE (default YES) packages (No space between ARCHIVE and SENSITIVE))
		- BIND PACKAGE
		- REBIND PACKAGE
		- REBIND TRIGGER PACKAGE
		- CREATE TRIGGER (implicit trigger package)
	- ARCHIVE SENSITIVE (default YES) UDFs and Stored Procedures (space between ARCHIVE & SENSITIVE)
		- CREATE FUNCTION (SQL scalar)
		- ALTER FUNCTION (SQL scalar)
		- CREATE PROCEDURE (SQL native)
		- ALTER PROCEDURE (SQL native)
- If you REBIND a package and change ARCHIVESENSITIVE, all copies of the package will be purged
- APREUSE and APCOMPARE are valid options
- You can set the EXPANSION REASON in the Access Path repository
- DB2I Panels support ARCHIVESENSITIVE

# **Archive Transparency Example ...**

#### **Archive all rows where START\_DATE less than December 31, 2010**

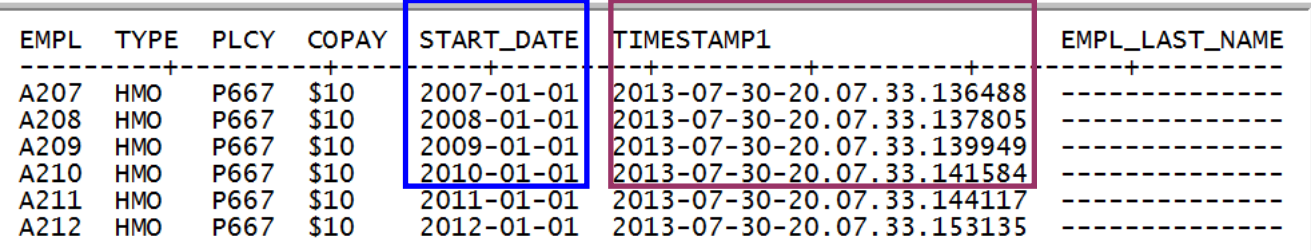

Archive-enabled table has 6 rows

We set the Global variable MOVE\_TO\_ARCHIVE to 'Y' and then issue the DELETE command where the START DATE is prior to December 31, 2010

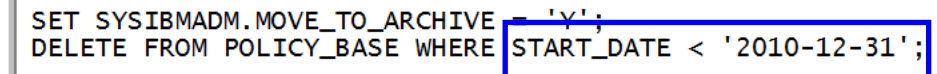

The rows that were deleted from the base table are inserted into the archive table

**-The Timestamp in the Archive Table has the time the row was archived, not the time in the base table** 

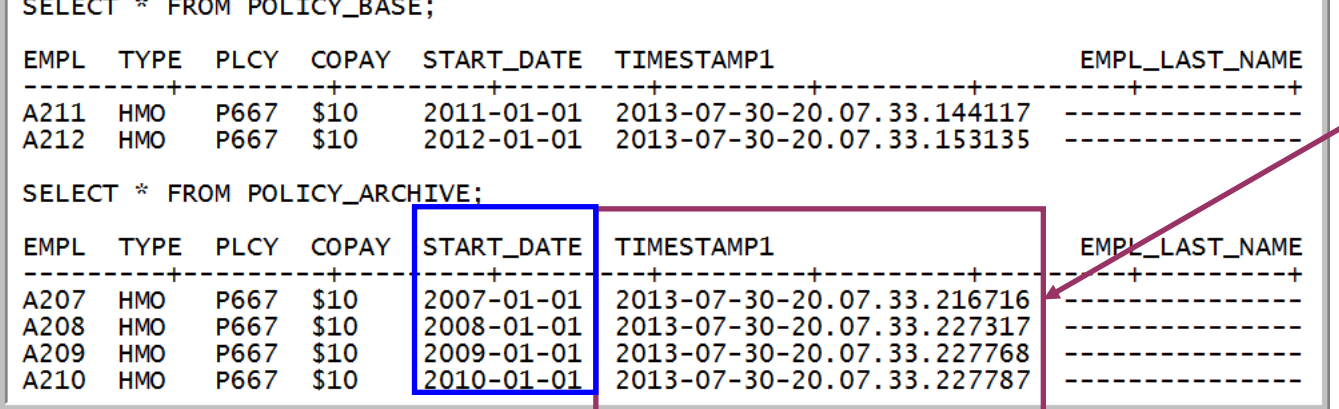

Microseconds are greater in the archive  $\rightarrow$  table than the base (archive-enabled) table

# **Archive Transparency Example ...**

- **To select data from both the base and archive tables**
- Set **GET\_ARCHIVE** global variable to 'Y' before the select statement
	- ̶Can add an indicator column (ex. BASE\_ARCHIVE CHAR(01)) to both tables to indicate from where the row was sourced
		- $-$  Base column defaults to one value (Ex. "B")
		- $\overline{\phantom{a}}$  INSERT Trigger on the Archive column to set a different value (Ex. "A")

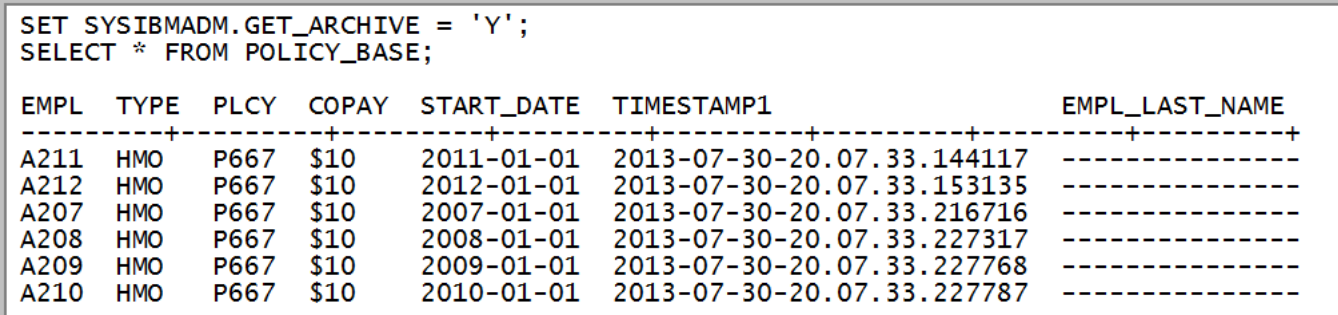

To select data from only the base table

Set **GET\_ARCHIVE** global variable to 'N' before the select statement

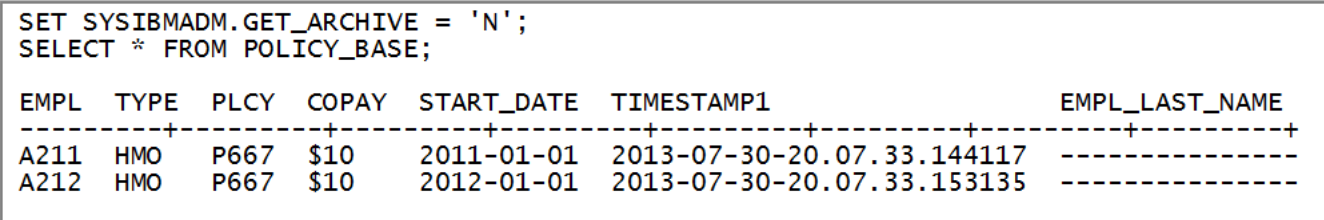

# **Archive Transparency Example ...**

- Searched UPDATEs will only update base table rows whether the GET\_ARCHIVE is set to Y or N
- In the first example, we set the GET ARCHIVE to 'Y' so that the SELECT will retrieve rows from both
	- The Base and Archive tables, and you can see that only the base rows were updated

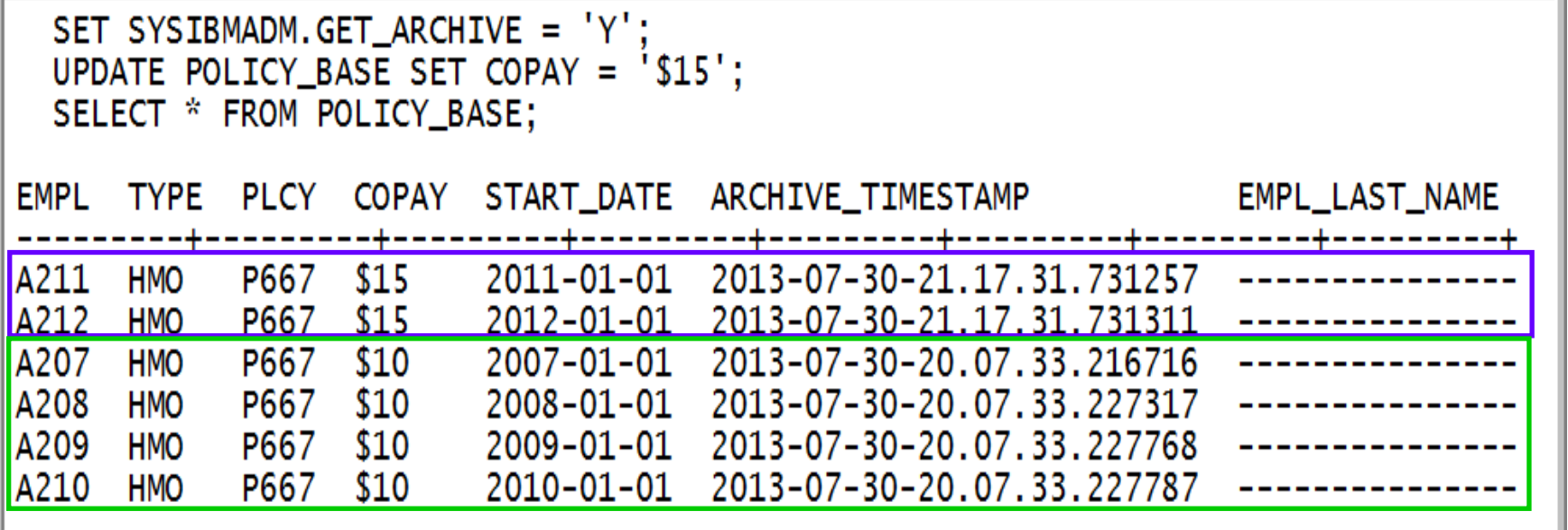

# **Archive Transparency Restrictions**

- **Restrictions** 
	- LOAD utility will not allow REPLACE option if the table is archived-enabled
	- Columns can not be ALTERed, RENAMEd or DROPped in either a base or archive table
	- If MOVE TO ARCHIVE = 'Y', INSERT, UPDATE & MERGE against the base
	- PERIOD can not be added to a base or archive table
	- A foreign key can not be defined on an archive table
	- ROTATE partitions
	- MQT
	- Row Permissions and Column Masks
	- CLONE table
	- A data change statement cannot reference temporal table in same statement as reference to archive table
	- Positioned UPDATEs and Positioned/Searched DELETEs against base tables not allowed when
		- GET ARCHIVE =  $Y'$  and
		- Bound ARCHIVESENSITIVE YES
	- If the target of the INSERT is a view that is defined with the WITH CHECK OPTION, the definition of the view must not reference an archive-enabled table
	- If you use a DYNAMIC SENSITIVE SCROLLable cursor, you can run with GET\_ARCHIVE='N',

but if you run with GET\_ARCHIVE='Y' you get -525 SQL error

# **Archive Transparency ...**

- When the BIND is performed with an Archive Enabled Table
	- We create two sections in the package when **ARCHIVESENSITIVE** is YES
		- First section Base table only
		- Second section Base table and archive table UNION'ed ALL together
	- **ARCHIVESENSITIVE** only refers to **GET\_ARCHIVE** sensitivity
		- . When the GET ARCHIVE global variable is set to 'N'
			- DB2 will use the base table only section
		- When the GET ARCHIVE global variable is set to 'Y'
			- DB2 will use the base and archive table section
	- When **MOVE\_TO\_ARCHIVE** is set to 'Y'
		- DB2 will move rows to archive table on a DELETE even if ARCHIVESENSITIVE BIND option is set to NO
		- This prevents data not being archived if the program tells it to archive
	- When archiving data, you would usually set GET\_ARCHIVE to 'N' and MOVE\_TO\_ARCHIVE as 'Y'

#### **Archive Transparency EXPLAIN ...**

#### **In our example, Data in SYSPACKSTMT has**

–SECTNO = 1 for archive-enabled table only and

–SECTNO = 3 for archive-enabled table UNIONed with archive table

– STATEMENT stored as the original statement with EXPANSION\_REASON of 'A'

SELECT SECTNO, SEQNO, STMTNO, EXPANSION\_REASON AS EXP, STATEMENT FROM SYSIBM. SYSPACKSTMT WHERE NAME  $=$  'HHRDARC' ORDER BY 1;

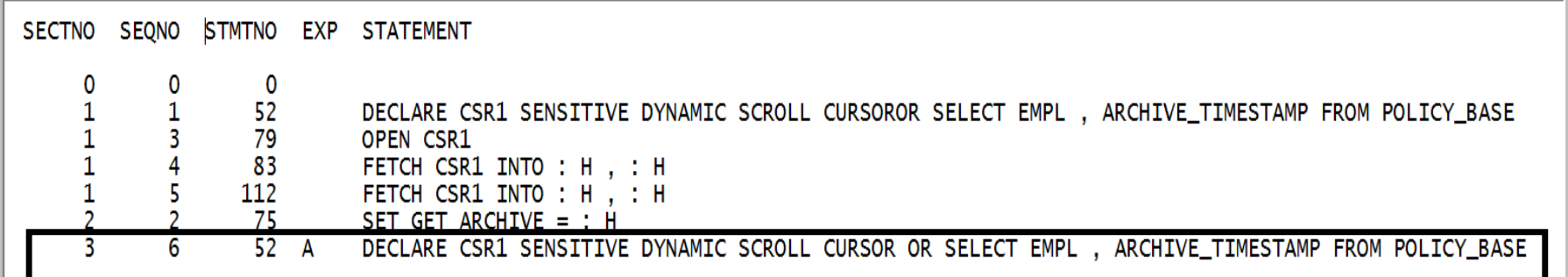

# **Archive Transparency EXPLAIN ...**

• Here you can see that there are two sections in the package in PLAN\_TABLE

- Section 1 is the base section and will be used when GET\_ARCHIVE='N'
- Section 3 is the expanded section and will be used when GET ARCHIVE = 'Y'

More information is available in

DSN\_STATEMNT\_TABLE

DSN\_STAT\_FEEDBACK

**-DSN\_STRUCT\_TABLE** 

**-DSN\_DETCOST\_TABLE** 

**SELECT** SECTNOI, OBLOCKNO. SUBSTR (TNAME, 1, 12) AS TABLE\_NAME, TABNO, QBLOCK\_TYPE, TABLE\_TYPE, **EXPANSION\_REASON** FROM DNET775 . PLAN\_TABLE WHERE PROGNAME =  $'$ HHRDARC' ORDER BY SECTNOI, QBLOCKNO;

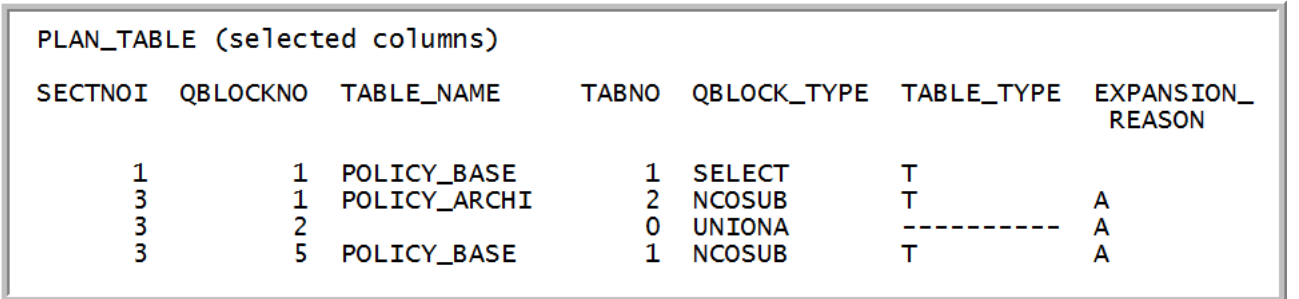

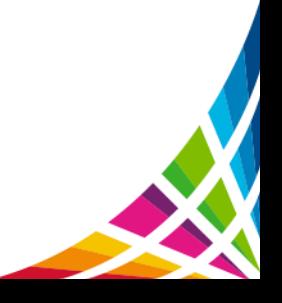

# **Archive Transparency EXPLAIN**

- EXPANSION\_REASON added to the following tables
	- **DSN\_COLDIST\_TABLE**
	- DSN\_DETCOST\_TABLE
	- DSN FILTER TABLE
	- DSN FUNCTION TABLE
	- **DSN KEYTGTDIST TABLE**
	- DSN PGRANGE TABLE
	- DSN PGROUP TABLE
	- DSN\_PREDICATE\_SELECTIVITY
	- **DSN\_PREDICAT\_TABLE**
	- **DSN PTASK TABLE**
	- **DSN\_QUERYINFO\_TABLE**
	- **DSN\_QUERY\_TABLE**
	- **DSN\_SORTKEY\_TABLE**
	- **DSN\_SORT\_TABLE**
	- **DSN\_STATEMENT\_CACHE\_TABLE**
	- **DSN\_STATEMNT\_TABLE**
	- **DSN\_STRUCT\_TABLE**
	- **DSN\_VIEWREF\_TABLE**
	- **PLAN\_TABLE**

# **Archive Transparency Comparison**

- Archive Transparency
	- Works one a single table
	- Deletes the entire row from the base table
	- Inserts the deleted row into a DB2 archive table
	- May not satisfy legal archival requirements
- IBM InfoSphere Optim Data Growth Solution
	- Works on business objects
	- Can delete selected rows (keep customer, delete orders) from the base table
	- Writes row to a non updateable extract file
	- Satisfies legal archival requirements

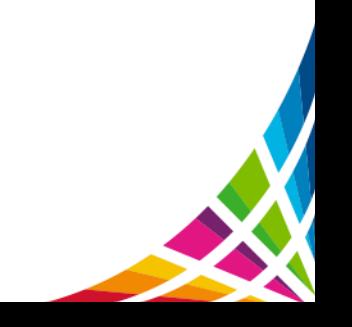

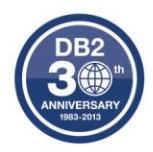

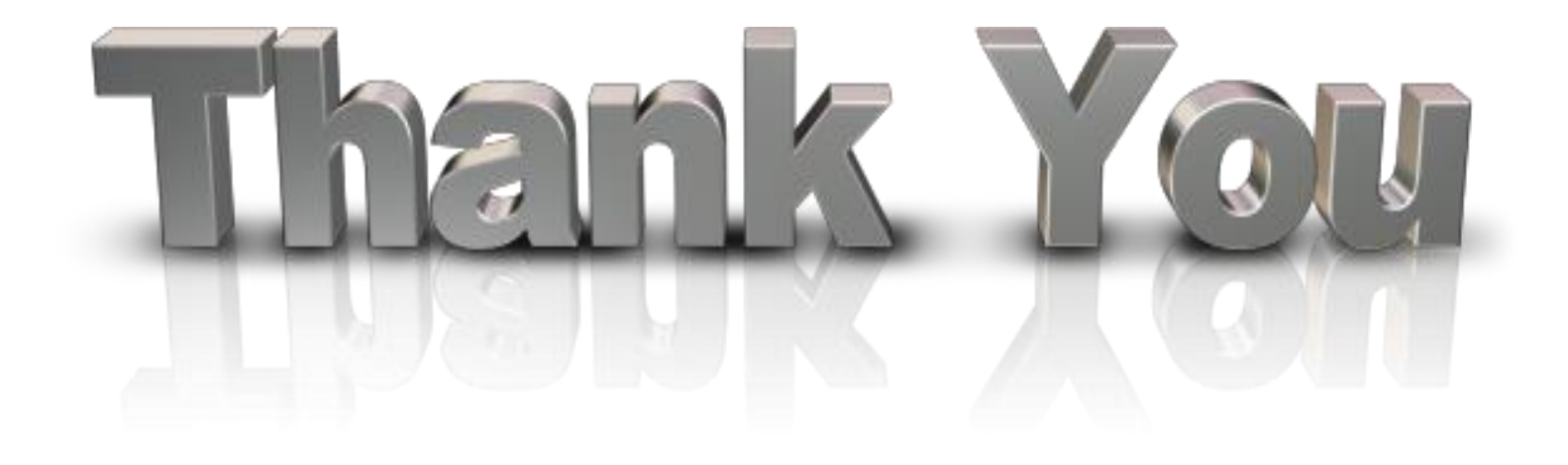

The next step in big data starts with IBM.

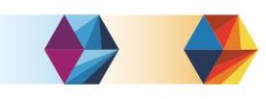

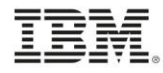